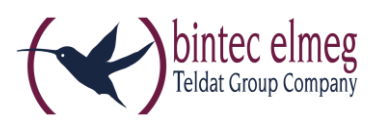

## **Read Me**

# **System Software 10.1.21 Patch 3**

## **Deutsch**

## **Neue DSL-Firmware**

Ab 10.1.21 Patch 1 ist eine neue DSL-Firmware für Geräte der **RS-Serie** mit integriertem DSL-Modem erforderlich. Wenn Sie die Softwareaktualisierung Ihres Geräts mit der Option "Aktuelle Software vom Update-Server" durchführen, wird diese automatisch mit installiert. Wenn Sie Systemsoftware ab 10.1.21 Patch 1 von unserer Webseite herunterladen und dann über die Option "Lokale Datei" installieren, müssen Sie die DSL-Firmware gesondert herunterladen und installieren. Sie finden die Firmware in Download-Bereich ihres Geräts.

Die DSL-Firmware liegt in zwei Versionen vor:

- CEV-VDSLi-579B07 574C02.cev für Geräte mit Annex-J-Modem und einem "j" in der Typenbezeichnung
- CEV-VDSLp-578C07\_573F01.cev für Geräte mit Annex-A-Modem und einem "a" in der Typenbezeichnung.

Installieren Sie die DSL-Firmware, bevor Sie die Systemsoftware installieren. Die Installation der neuen Firmware wird dringend empfohlen, wenn Sie Systemsoftware ab Release 10.1.21 Patch 1 verwenden wollen.

## **Folgende Fehler sind behoben worden:**

- **DNS - Keine DNS-SRV-Abfrage (ID #198):** Nach einer kurzen Trennung der PPPoE-Verbindung (Zwangstrennung) erfolgte keine DNS-SRV-Abfrage. Daher konnte es vorkommen, dass die Registrierung der Rufnummern nicht erfolgreich war.
- **PBX – Neustart (ID #213):** Wenn ein Smartphone mit der App Media5-fone in das Gerät eingebunden war und in der App versehentlich TLS eingeschaltet wurde, verursachte diese Einstellung einen Neustart des Geräts.
- **Blockierte FXS-Anschlüsse (ID 19234):** Bei intensiver Nutzung konnte es dazu kommen, dass FXS-Anschlüsse der Digitalisierungsbox nicht mehr funktionsfähig waren.
- **IPSec-Komprimierung - Diskrepanz zwischen VPN-Assistenten und VPN Menü (ID 20908):** Bei Verwendung des VPN-Assistenten wird bei der Konfiguration von **IPSec - Einwahl eines einzelnen Clients** in der Konfigurationsdatei die Komprimierung auf *aktiv* gesetzt. Im Gegensatz dazu ist

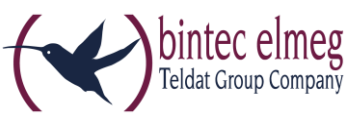

im Menü **VPN -> IPSec -> Phase-2-Profile** der Parameter **IP-Komprimierung** nicht aktiviert.

- **MGW – SWYX (ID 20919):** In einer SWYX-Umgebung funktionierte *sipfrag* gemäß RFC 3420 nicht mehr.
- **WLAN Controller – Absturz (ID #208):** Wenn ein Eintrag in der MIB-Tabelle wlcClientProfileTable gelöscht wurde, stürzte der WLAN Controller ab.
- **Cloud-NetManager-Kommunikation(ID #233):** Es konnte vorkommen, dass die Wiederaushandlung der Verschlüsselung zwischen dem Cloud NetManager und einem Access Point fehl schlug. Damit war keine Kommunikation zwischen den beiden mehr möglich.
- **IPSec - IPv4-Adressvergabe für IKEv2 (ID #248):** Im Menü **VPN -> IPSec -> IPSec-Peers -> Neu** wurde für IKEv2 der Modus **IPv4-Adressvergabe** = *Client* im IKE-Konfigurationsmodus hinzugefügt.
- **WLAN – Fehlermeldung (ID #286):** Wenn eine neue SSID mit WPA Enterprise im **Wireless LAN** Menü konfiguriert wurde und dann das Menü **Assistenten** aufgerufen wurde, erschien die Warnung "Reference to invalid database entry".
- **Anzeigefehler (ID 20947):** Der Telefonieassistent zeigte nicht den tatsächlich konfigurierten Benutzernamen eines VoIP-Kontos an, wenn dieser nicht anonymous@t-online.de lautete.
- **PPP – IP-Konfiguration nicht erfolgreich (ID 20877):** Es konnte vorkommen, dass nach einer Unterbrechung der Internetverbindung der Neuaufbau der Verbindung fehl schlug, da das Gerät keine IP-Adresse zugwiesen bekam.
- **Telefonie – Zugriffsrechte nicht beachtet (ID 19221):** Es konnte vorkommen, dass ein Telefon Zugriff auf das Systemtelefonbuch hatte, obwohl das durch die Konfiguration der Berechtigungen ausgeschlossen sein sollte.
- **System – Panic (ID #190):** Mit Systemsoftware Version 10.1.21 konnte es vorkommen, dass Geräte mit ISDN-Anschlüssen beim Start in eine Reboot-Schleife gerieten.
- **IPSec – IKEv2-Probleme (IDs #256, #265):** Nach einem Update der Systemsoftware auf Version 10.1.21 konnte es zu Problemen mit der IKEv2- Aushandlung (Zertifikatfehler und auch Neustarts) kommen.
- **Update-Prozess – Fehler in der Konfiguration (ID #275):** Das Update der Systemsoftware von einem Release der Version 9.x.x auf 10.1.x konnte es zu Fehlern in der konvertierten Konfiguration des Geräts kommen.
- **IPCP – Adressaushandlung gescheitert (ID 20887):** Es konnte vorkommen, dass das Gerät bei der IPCP-Aushandlung keine IP-Adresse vom Dienstanbieter erhielt. Das führte zu nicht funktionsfähigen Internetverbindungen.
- **Telefonie – Ruf fehlgeschlagen (ID #200):** Rufe konnten nicht aufgebaut werden, wenn ein externer SIP Client hinter einer NAT am Gerät registriert war und eine private IP-Adresse bei der Registrierung verwendete (bei fehlendem STUN-Support z. B.).

Dies ist nun möglich, indem die öffentliche IP-Adresse des eingehenden Rufs als Zieladresse der SIP-Verbindung verwendet wird. *Dies funktioniert jedoch* 

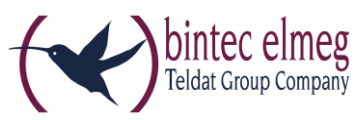

*nicht, wenn die private IP-Adresse des Clients auch im lokalen Netzwerkadressraum vorkommen kann.*

## **Darüber hinaus sind folgende Änderungen vorgenommen worden:**

- **DSL - Konfigurierbares SNR:** Im Menü **Physikalische Schnittstellen > DSL Modem** kann das SNR über einen Schieberegler von 0 bis 5 dB geregelt werden.
- **NFON-Assistent:** Im NFON-Assistenten wird nun die Option Request-URI automatisch aktiviert, um Fehler in NFON-Umgebungen zu vermeiden.
- **DSL:** Bei der Konfiguration eines ATM-Profils sind vordefinierte Einträge für Keyyo France, Telekom Italia und Swisscom hinzugefügt worden, um eine angepasst Konfiguration für diese Anbieter zu erleichtern.
- **WLAN:** Zur Kontrolle der Radarerkennung kann die Anzahl der Fälle an den Variablen **wlanStatisticsRadarDetects** bzw. **wlcWlanIfStatRadarDetects** (für den WLAN Controller) abgelesen werden.
- **GUI – VoIP-Menü entfernt:** Sofern ein Produkt nicht über die Funktion als Media Gateway verfügt, ist das Menü **VoIP** nicht mehr verfügbar. Es ist in der aktuellen Implementierung der Unterstützung von SIP-Verbindungen nicht mehr erforderlich.